Удаленный клиент для симулятора управления воздушным движением

#### Лазаревич Андрей Андреевич

научный руководитель: Е.И. Жидков

#### СПб АУ НОЦНТ РАН

13 июня 2016 г.

#### Введение

- Высокая потребность в обучении авиадиспетчеров
- Высокая стоимость оборудования и обучения
- Переход на распределенную архитектуру с тонким клиентом
- Итеративный переход, как можно меньше меняющий исходное приложение

### Возможное решение проблемы

Запуск клиента в "облаке" с дальнейшей трансляцией через удаленный рабочий стол

- Отсутствие поддержки OpenGL > 1.1
- Увеличенная задержка пользовательского интерфейса (>1000ms)
- Подробности тестирования приложений в облаке в статье  $^{\rm 1}$

<sup>&</sup>lt;sup>1</sup>Bernhard Tritsch, Kristin Griffin, Ruben Spruijt "Comparing remoteapp performance on Microsoft Azure and On-Premises deployments", March 2015

#### Цели и задач

#### Цель:

Разработать удаленный клиент для симулятора управления воздушным движением

#### Задачи:

- Разработать механизм сериализации и десериализации удаленных вызовов С++ и JS
	- Разработка протокола для обмена вызовами и данными, как со стороны C++, так и JS,
	- Разработка сервера и клиента на обоих сторонах приложения, обеспечивающих удаленный вызов методов
- Обеспечить интеграцию веб-интерфейсов в текущее приложение
	- Выбор фреймворка для интеграции браузера в текущее приложение
	- Разработка и тестирование некоторых элементов UI

# Выбранная архитектура

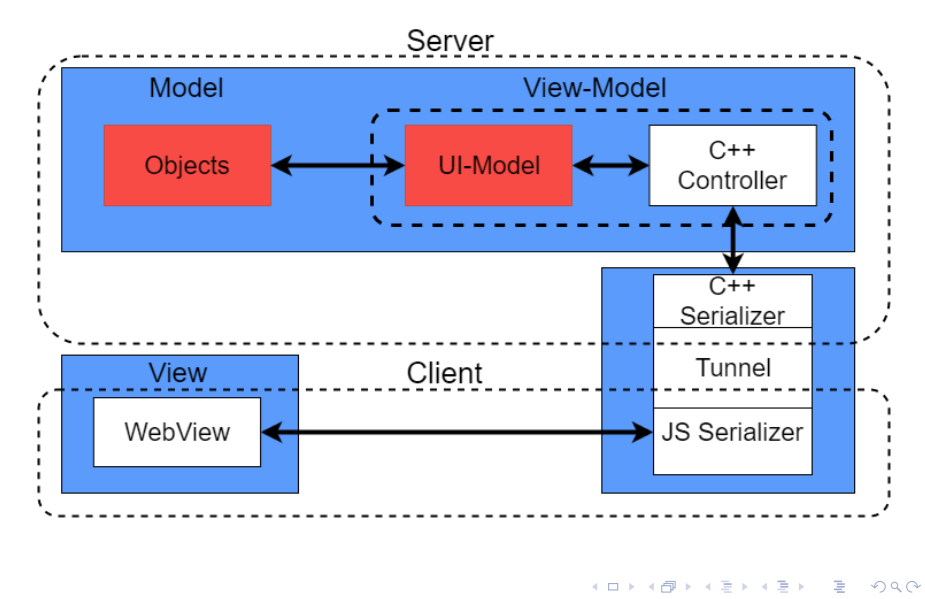

Лазаревич А.А. Удаленный клиент для симулятора УВД 5/12

#### Протокол

```
\mathcal{L}_{\mathcal{L}}"client_id": 0, // Идентификатор клиента
  "object_id": 1, /* Идентификатор объекта,
  у которого происходит вызов метода */
  "method_name": "foo", //Имя вызываемого метода
  "params": ["some", "params"], // Сериализованные параметры
  "request_id": 13 /* Идентификатор запроса
  для возвращаемого значения */
\mathcal{F}\mathcal{L}"response_id": 13, /* Идентификатор ответа
  для сопоставления с запросом */
  "return_value": "success" /* Сериализованное возвращаемое
  значение */
\mathcal{F}
```
#### $C++$

Возможности:

- Регистрация C++ объекта с методами, как объекта-контроллера в JS
- Вызов зарегистрированных JS методов

Порядок действий:

- Регистрация сервером удаленных вызовов
- Обработка событий на клиенте
- Получение сообщения о возможности вызывать JS методы

## Javascript

Возможности:

- Регистрация JS методов в C++
- Вызов зарегистрированных C++ методов у контроллера

Порядок действий:

- Обработка событий на сервере
- Регистрация клиентом удаленных вызовов

## Интеграция браузера

- Awesomium
	- Высокий уровень абстракции
	- Высокая производительность
	- Закрытый код, платная лицензия
- ChromiumEmbedded Framework(CEF)
	- Низкий уровень абстракции
	- Высокая производительность
	- Открытый исходный код

# **Workflow**

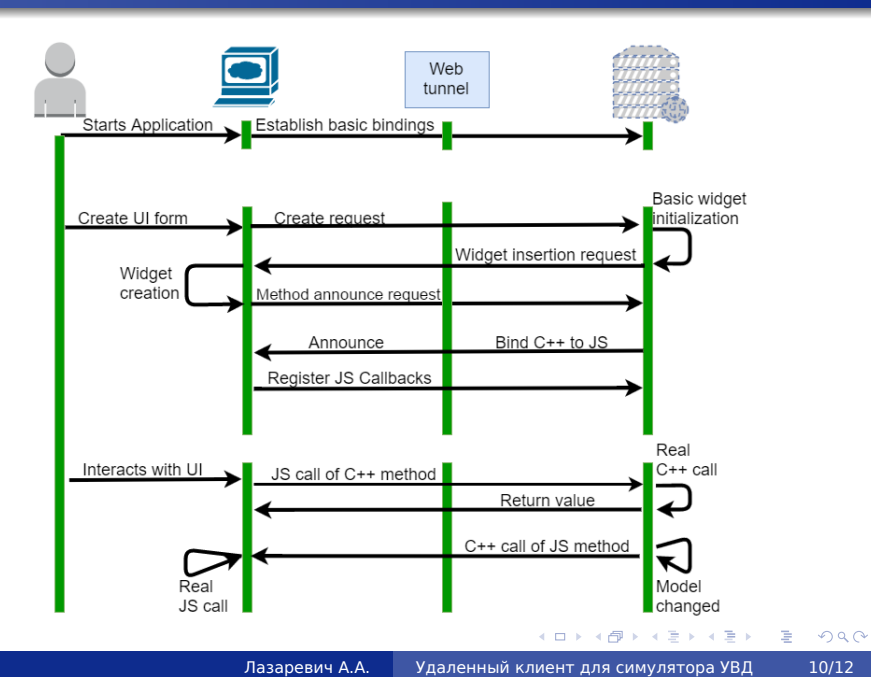

## Результаты

- Спроектирована и разработана система для сериализации и десериализации вызовов методов C++ и Javascript
- Созданы и интегрированы в текущее приложение некоторые веб-компоненты

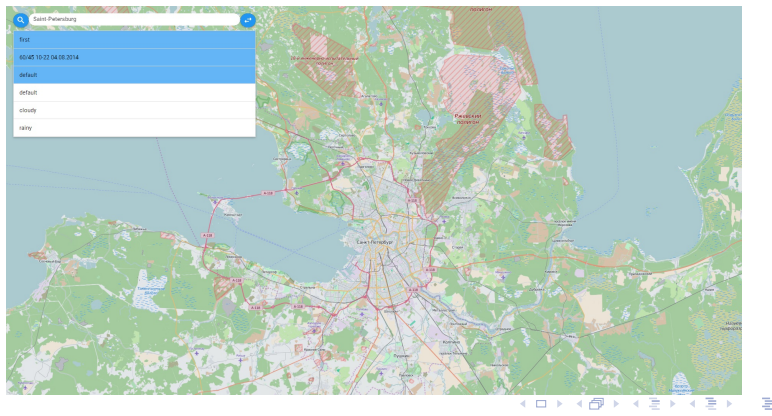

### Спасибо за внимание

```
1 void web_tunnel::test_widget::initialize_context(
     context_t & context)
2 {
3 bind_method("foo", &test_widget::foo, this, context);
4 bind_function("bar", &bar, context);
5 }
6
7 void web_tunnel::test_widget::on_js_context_created()
8 {
9 js_executor_.js_foo();
10 }
1 onComponentReady: function(controller) {
2 controller.registerCallback("js_foo", this.foo, this);
3 controller.foo();
4 }
```
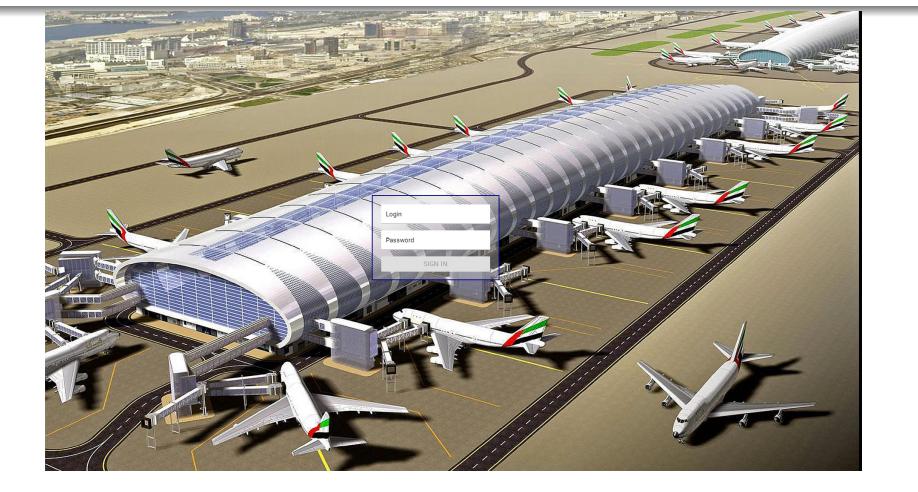

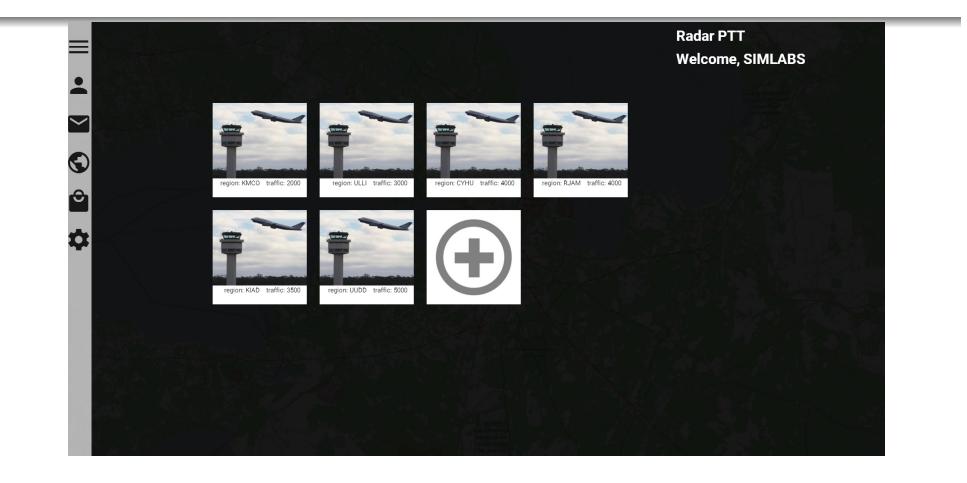